## DECchip 21041 PCI Evaluation Board

# User's Guide

Order Number: EC–QD2LA–TE

**Revision/Update Information:** This is a preliminary manual.

**Digital Equipment Corporation Maynard, Massachusetts**

#### **April 1995**

While Digital believes the information included in this publication is correct as of the date of publication, it is subject to change without notice.

Digital Equipment Corporation grants to the purchaser of Alpha microprocessor or peripheral sample designs a fully paid-up, non-exclusive, irrevocable, perpetual and worldwide license to copy, use, reproduce or have developed products based on or that incorporate all, or a portion of the sample designs and to manufacture, have manufactured, market, sell, lease, license or otherwise distribute such products based on, or that incorporate the sample Digital Alpha microprocessor or peripheral products.

© Digital Equipment Corporation 1995. All rights reserved. Printed in U.S.A.

DECchip, Digital, and the DIGITAL logo are trademarks of Digital Equipment Corporation.

Digital Semiconductor is a Digital Equipment Corporation business.

IEEE is a registered trademark of The Institute of Electrical and Electronics Engineers, Inc. Microsoft and MS–DOS are registered trademarks and NDIS2 is a trademark of Microsoft Corporation.

MICROWIRE is a registered trademark of BankAmerica Corporation.

NetWare and Novell are registered trademarks of Novell, Inc.

OS/2 is a registered trademark of International Business Machines Corporation.

PKZIP is a trademark of PKWARE, Inc.

PostScript is a registered trademark of Adobe Systems Incorporated.

SCO is a trademark of Santa Cruz Operations, Inc.

UNIX is a registered trademark in the United States and other countries licensed exclusively through X/Open Company Ltd.

All other trademarks and registered trademarks are the property of their respective holders.

# **Contents**

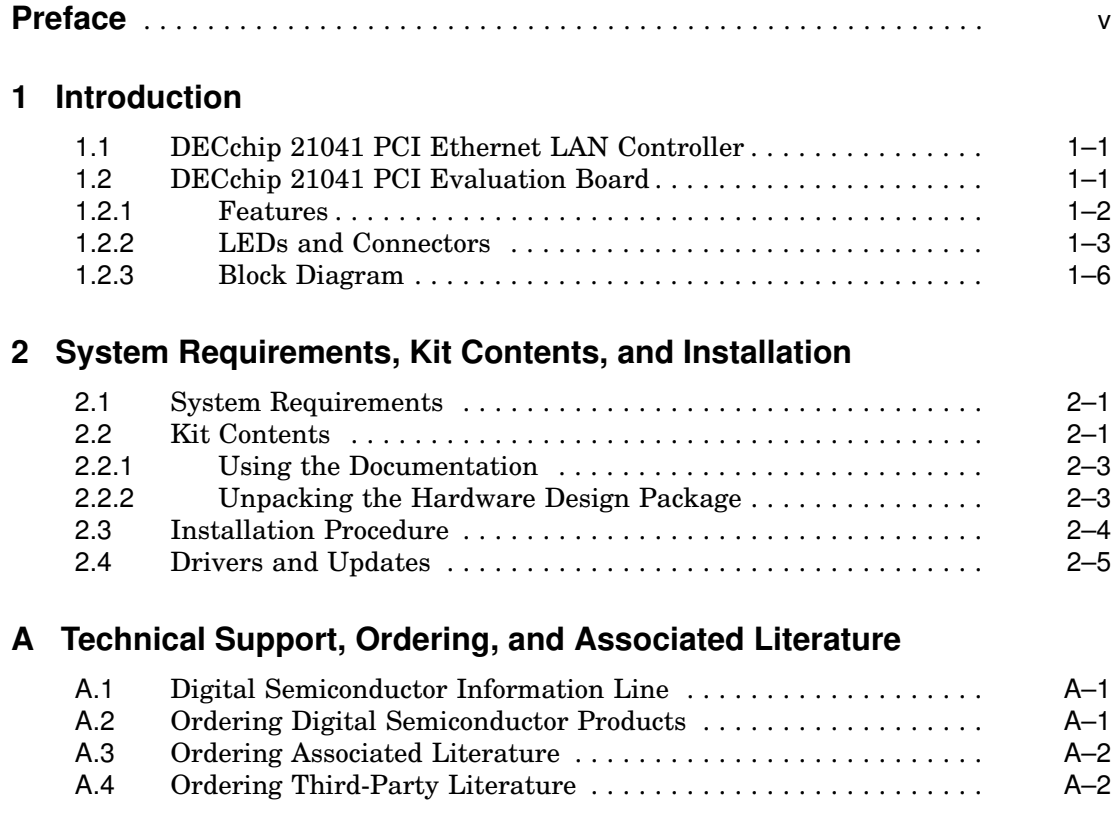

### **Figures**

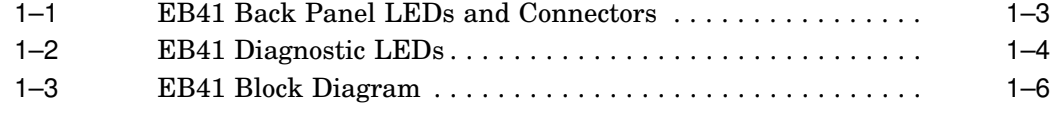

### **Tables**

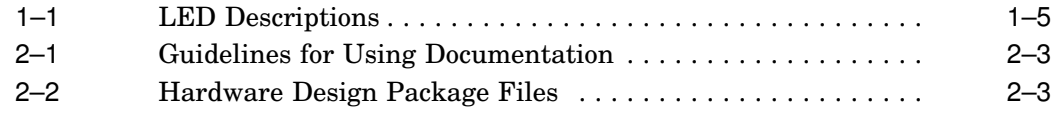

## **Preface**

This document describes the DECchip 21041 PCI Evaluation Board, which is a sample design and development board for systems based on the DECchip 21041 PCI Ethernet LAN Controller. The DECchip 21041 PCI Evaluation Board (also referred to as the EB41) complies with the *PCI Local Bus Specification, Revision 2.0*.

### **Audience**

This document is intended for developers who are evaluating the functionality of the DECchip 21041 PCI Ethernet LAN Controller, and who use the EB41 to design systems based on the DECchip 21041 PCI Ethernet LAN Controller.

### **Content Overview**

This manual contains the following chapters and an appendix:

- **Chapter 1, Introduction** Describes the DECchip 21041 PCI Ethernet LAN Controller and the EB41.
- **Chapter 2, System Requirements, Kit Contents, and Installation** Lists the requirements for installing the EB41 and loading its drivers. It also provides the contents of the DECchip 21041 PCI Evaluation Board Kit and the procedure for installing the EB41.
- **Appendix A, Technical Support, Ordering, and Associated Literature** — Provides information about ordering Digital's microprocessor and peripheral chips, and associated literature. It also explains how to obtain technical support and information.

# **1 Introduction**

This chapter describes the DECchip 21041 PCI Ethernet LAN Controller and the DECchip 21041 PCI Evaluation Board (EB41). It also describes the LEDs and main parts of the EB41.

### **1.1 DECchip 21041 PCI Ethernet LAN Controller**

The DECchip 21041 PCI Ethernet LAN Controller (21041) is a single-chip master, direct memory access (DMA) Ethernet LAN controller with a direct interface to the peripheral component interconnect (PCI) local bus. It supports full-duplex operation, and its unique design is optimized to reduce host bus utilization. The 21041 is compliant with the *PCI Local Bus Specification, Revision 2.0*.

The 21041 supports 10BASE5, 10BASE-T, and 10BASE2 network connections. It provides a direct interface to a 64KB to 256KB boot ROM. The 21041 supports both PCI 3.3-volt and 5.0-volt signaling environments and a power-down mode for energy conservation.

For more information about the 21041, refer to the *DECchip 21041 PCI Ethernet LAN Controller Data Sheet*.

### **1.2 DECchip 21041 PCI Evaluation Board**

The DECchip 21041 PCI Evaluation Board (EB41) is a PCI bus master board that demonstrates the functionality of the DECchip 21041 PCI Ethernet LAN Controller. With the EB41 installed in a PC, you can do the following:

- Evaluate hardware and develop software to create an Ethernet node.
- Evaluate the features of the 21041, the PCI protocol, and the autonegotiation algorithm.
- Debug drivers.

The EB41 supports PCI bus master operation with programmed burst length and uses INTA as its primary interrupt line. An onboard 20-megahertz crystal oscillator circuit is used to generate the network (serial) clock.

The EB41 can be used in systems with 5-volt or 3.3-volt signaling environments. An onboard, 5-volt single power supply voltage regulator supplies 3.3-volts to the 21041 to enable connection to systems without a 3.3-volt power supply.

The EB41 supports a boot ROM (flash) of 64KB to 256KB. A standard MICROWIRE ROM is used to support a unique Ethernet address ROM.

### **1.2.1 Features**

The EB41 has the following features:

- Direct PCI interface
- PCI revision 2.0 compliance
- PCI bus master operation
- Direct 10BASE-T, 10BASE5, and 10BASE2 network connections
- Onboard unique Ethernet address MICROWIRE ROM
- Onboard boot ROM
- Full JTAG support
- Autodetection of half- and full-duplex network environments
- Jumperless board—fully software-controlled including port selection
- Transmit and receive LEDs and optional LED indication for link pass, collision, receive address match, polarity, and transmit jabber
- Single 5-volt power supply
- Supports both PCI 5.0-volt and 3.3-volt signaling environments
- Online network port autosensing
- Onboard 3.3-volt voltage regulator to support 5.0-volt systems
- Minimum chip count application
- Power management

### **1.2.2 LEDs and Connectors**

Each EB41 has a transmit LED and a receive LED. These LEDs are mounted on the back panel.

The EB41 also supports five, optional diagnostic LEDs. These include Collision, Receive Address Match, Polarity, Transmit Jabber, and LinkPass. The diagnostic LEDs are located on the EB41 board, above the TP (RJ45) connector.

Figures 1–1 and 1–2 show the LEDs, and Table 1–1 describes the LEDs.

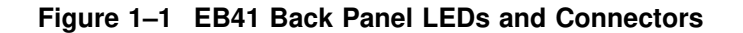

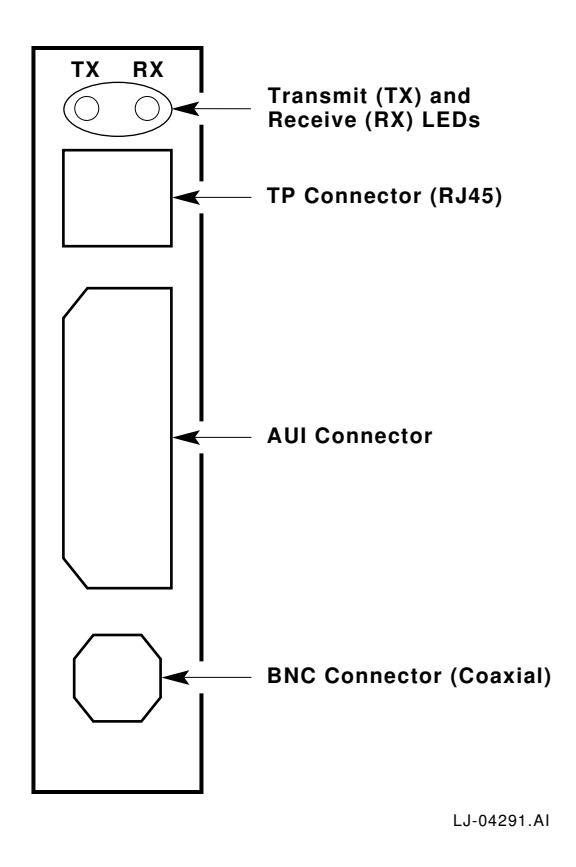

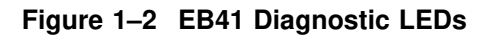

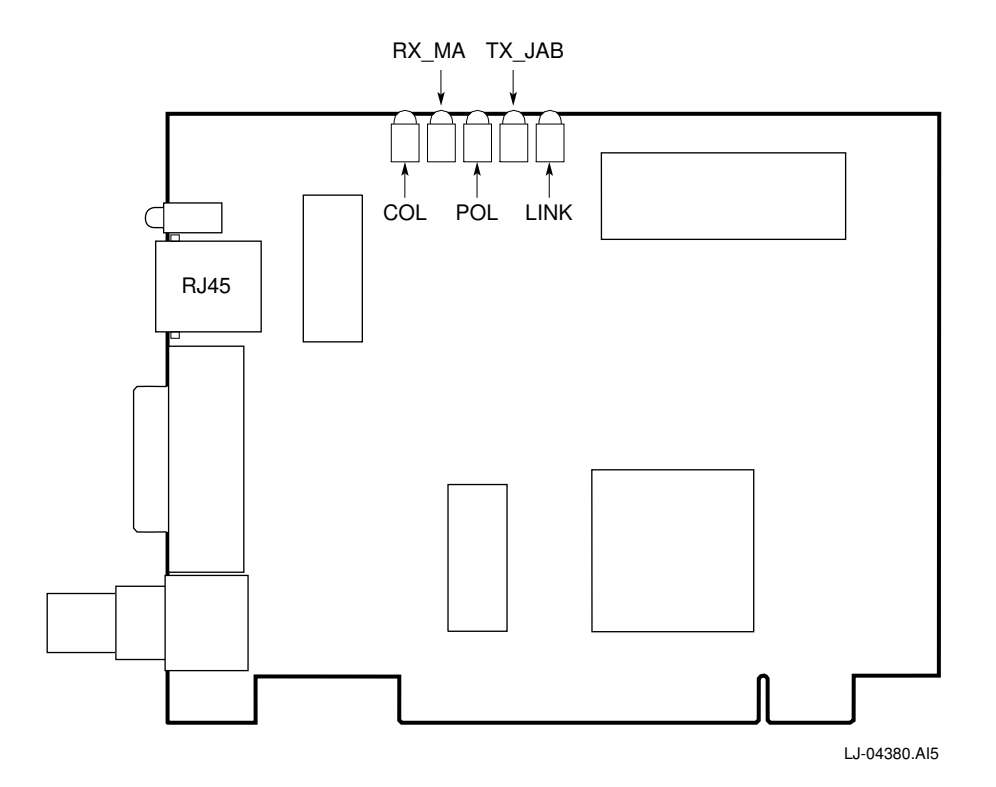

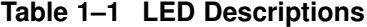

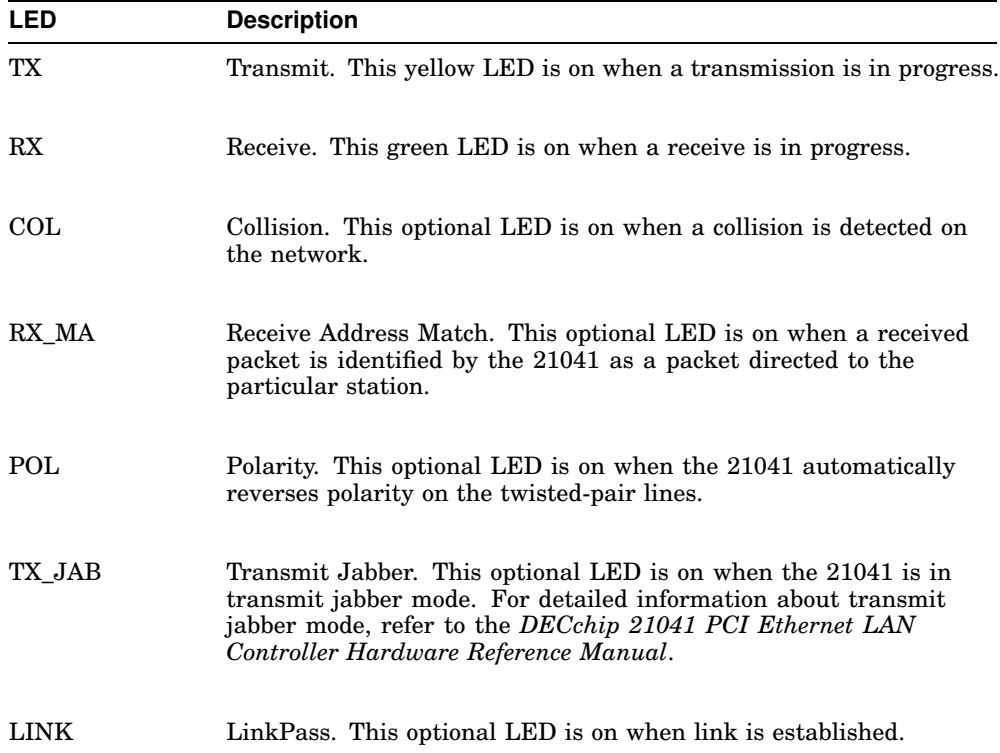

### **1.2.3 Block Diagram**

The EB41 requires a minimum chip implementation to support PCI bus connections and the three Ethernet media (TP, AUI, and BNC). For AUI (10BASE5) and TP (10BASE-T) network connections, only a magnetics component is required for direct connection to the network. BNC (10BASE2) network connection requires a magnetics component and a BNC transceiver.

Figure 1–3 shows the mains parts of the EB41.

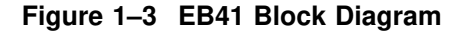

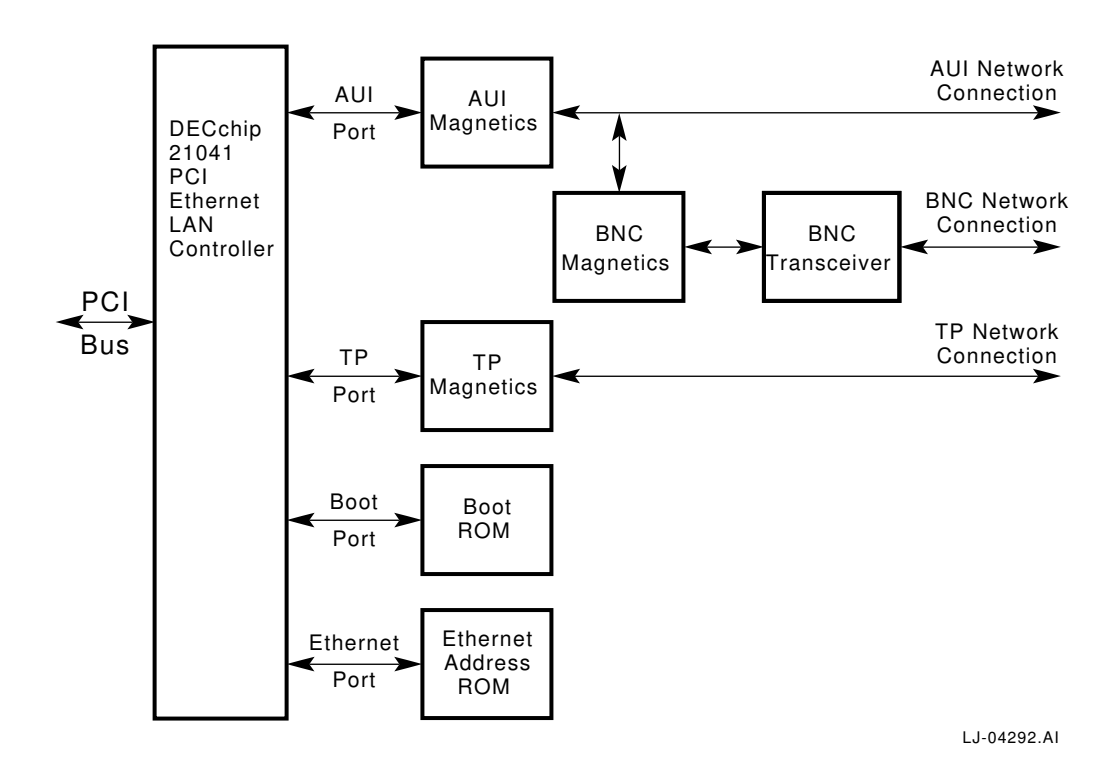

# **2**

# **System Requirements, Kit Contents, and Installation**

This chapter provides the system requirements for using the EB41, lists the contents of the DECchip 21041 PCI Evaluation Board Kit, and describes how to install the EB41. It also provides information about how to obtain additional drivers and updates.

### **2.1 System Requirements**

To use the EB41, you need the following:

- A PCI-based PC system that supports master mode operation
- A PCI master mode expansion slot
- A system that is compliant with the *PCI Local Bus Specification, Revision 2.0*
- A 5-volt power supply to the expansion slot (low-power, 7.5 W maximum)
- A 3½-inch diskette drive

### **2.2 Kit Contents**

The DECchip 21041 PCI Evaluation Board Kit contains the following materials:

- DECchip 21041 PCI Evaluation Board (EB41)
- A hardware design package diskette that contains the following information. Section 2.2.2 describes how to extract the files.
	- $\overline{\phantom{0}}$ Board schematics (MD and UA)
	- Unit assembly and mechanical drawings
	- Gerber files
	- Vendor parts list
- A driver diskette that contains the following executables:
	- Novell NetWare (client/server)  $\frac{1}{2}$
	- NDIS2 (DOS, OS/2)  $\blacksquare$
	- NDIS3 (Windows NT, Windows for WorkGroups, and Windows 95)

The README.TXT file in the top-level directory describes the structure of this diskette.

- A utility diskette that contains the following utilities:
	- A program called PCITEST to verify compliance with the *PCI Local Bus Specification, Revision 2.0* and the *PCI BIOS Specification, Revision 2.0*.
	- A diagnostic program called EVBDEBUG to perform low-level  $\frac{1}{2}$ debugging of the DECchip 21041 PCI Evaluation Board.
	- An SROM utility to modify the serial ROMs on 21140 and 21041 based  $\equiv$ network cards.

The README.TXT file in the top-level directory describes the structure of this diskette.

- The following documents:
	- *DECchip 21041 PCI Ethernet LAN Controller Product Brief*
	- *DECchip 21041 PCI Ethernet LAN Controller Data Sheet*
	- *DECchip 21041 PCI Ethernet LAN Controller Hardware Reference Manual*
	- *Connecting the DECchip 21041 PCI Ethernet LAN Controller to the Network: An Application Note*
	- *Using the DECchip 21041 with Boot ROM, Serial ROM, and External Register: An Application Note*
	- *Digital Semiconductor PCI Ethernet Driver Information Sheet*
	- *EB41 Schematics*
	- *EB41 Vendor Parts List*
	- Warranty statement/registration card

### **2.2.1 Using the Documentation**

Table 2–1 provides guidelines for using the documentation and software to accomplish specific tasks.

| If you want to                                    | Start with the                                                                                  |  |
|---------------------------------------------------|-------------------------------------------------------------------------------------------------|--|
| Install the DECchip 21041 PCI<br>Evaluation Board | DECchip 21041 PCI Evaluation Board User's Guide                                                 |  |
| Install a driver                                  | README.TXT file on the diskette that contains the<br>driver                                     |  |
| Design new hardware                               | DECchip 21041 PCI Ethernet LAN Controller Data<br><b>Sheet</b>                                  |  |
|                                                   | DECchip 21041 PCI Ethernet LAN Controller<br>Hardware Reference Manual                          |  |
|                                                   | Connecting the DECchip 21041 PCI Ethernet LAN<br>Controller to the Network: An Application Note |  |
| Obtain driver sources                             | Digital Semiconductor PCI Ethernet Driver<br>Information Sheet                                  |  |

**Table 2–1 Guidelines for Using Documentation**

### **2.2.2 Unpacking the Hardware Design Package**

Table 2–2 lists the files that are on the hardware design package diskette. The files with an .EXE extension have been compressed using PKZIP, Version 2.04g and converted to self-extracting archives using ZIP2EXE.

| <b>File Name</b>  | <b>Contents</b>                                                                   | <b>Comments</b>                                                                                                    |
|-------------------|-----------------------------------------------------------------------------------|----------------------------------------------------------------------------------------------------|
| <b>README.TXT</b> | Provides a general description of the<br>diskette contents.                       | You do not have to extract<br>this file.                                                                                              |
| <b>GERBER EXE</b> | Contains the gerber files.                                                        | To extract this file, enter<br><b>GERBER</b> at the system<br>prompt.                                                                 |
| EB41VPL.TXT       | Contains a vendor parts list.                                                     | You do not have to extract<br>this file.                                                                                              |
| <b>SCHEM.EXE</b>  | Contains the schematics, mechan-<br>ical drawings, and unit assembly<br>drawings. | This file is scaled to print<br>on $8\frac{1}{2}$ x 11 paper. To<br>extract this file, enter<br><b>SCHEM</b> at the system<br>prompt. |

**Table 2–2 Hardware Design Package Files**

### **2.3 Installation Procedure**

To install the EB41 and load the drivers, do the following:

- 1. From the diskette that contains the driver you are loading, read the README.TXT file located in the top-level directory. It provides information about how to configure the EB41.
- 2. Turn off the power to the PC and remove its cover.
- 3. Insert the card edge of the EB41 into an available master PCI option slot in the PC.
- 4. Connect the communications media (10BASE-T, 10BASE5, or 10BASE2). Multi-connection is allowed. The EB41 autosensing feature will select the active port.
- 5. Replace the PC box cover.
- 6. Remove any diskettes from the PC disk drive.
- 7. Turn on the PC.
- 8. Load the driver for your operating system. Each driver is stored in its own subdirectory on the shipped driver diskette. Refer to the README.TXT and RELEASE.TXT files in the subdirectory for the particular driver for installation and release information.

### **2.4 Drivers and Updates**

Additional drivers and updates are available on a regular basis. To register your evaluation board and be notified of these updates, complete the customer reply card included in the kit, or send the following information to the address listed below:

Name Address Telephone number FAX number Product purchased Serial no. Date purchased

Mail the information to:

Digital Equipment Corporation Attn: Marketing/Product Updates 77 Reed Road, HLO2-2/M9 Hudson, MA 01749 USA

# **A Technical Support, Ordering, and Associated Literature**

This appendix provides information about ordering Digital's microprocessor and peripheral chips, and associated literature. It also explains how to obtain technical support and information.

### **A.1 Digital Semiconductor Information Line**

If you need technical support or help deciding which literature best meets your needs, call the Digital Semiconductor Information Line:

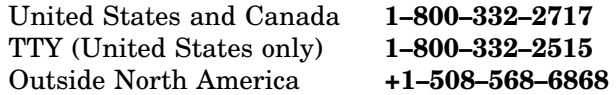

### **A.2 Ordering Digital Semiconductor Products**

To order the following Digital Semiconductor products, contact your local distributor.

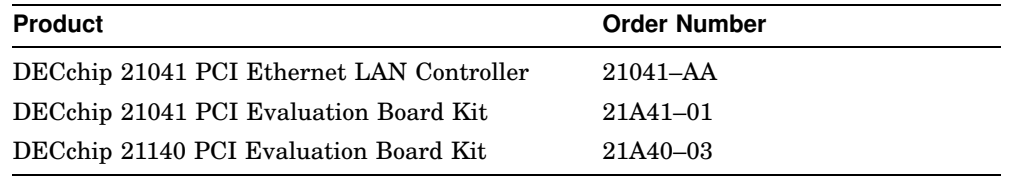

### **A.3 Ordering Associated Literature**

The following table lists DECchip 21041 literature that is available. For ordering information, contact the Digital Semiconductor Information Line.

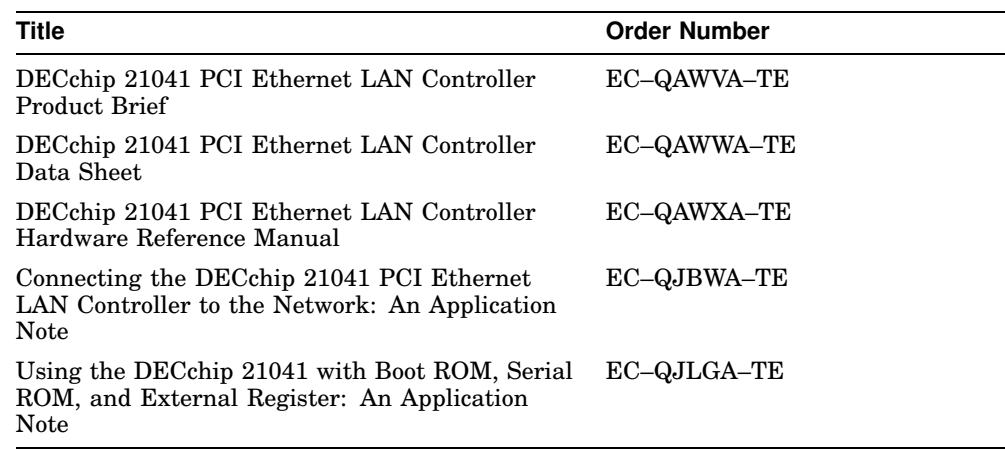

### **A.4 Ordering Third-Party Literature**

You can order the following third-party literature directly from the vendor.

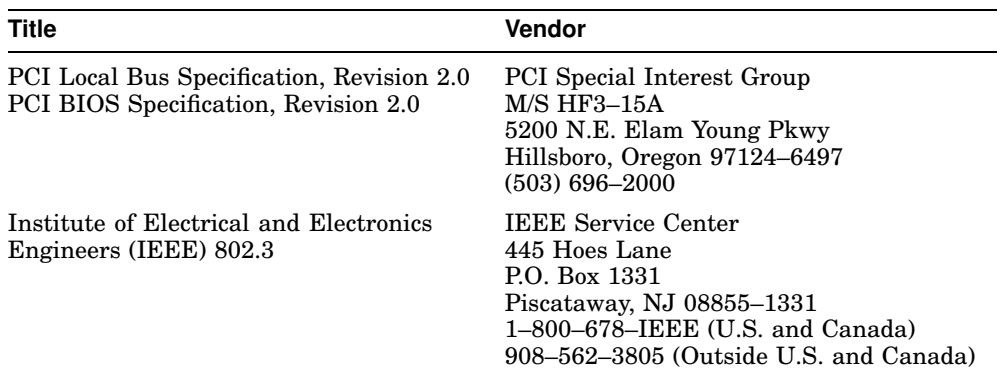